Sylabusy - Centrum Informatyczne UG Dział Kształcenia

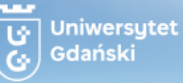

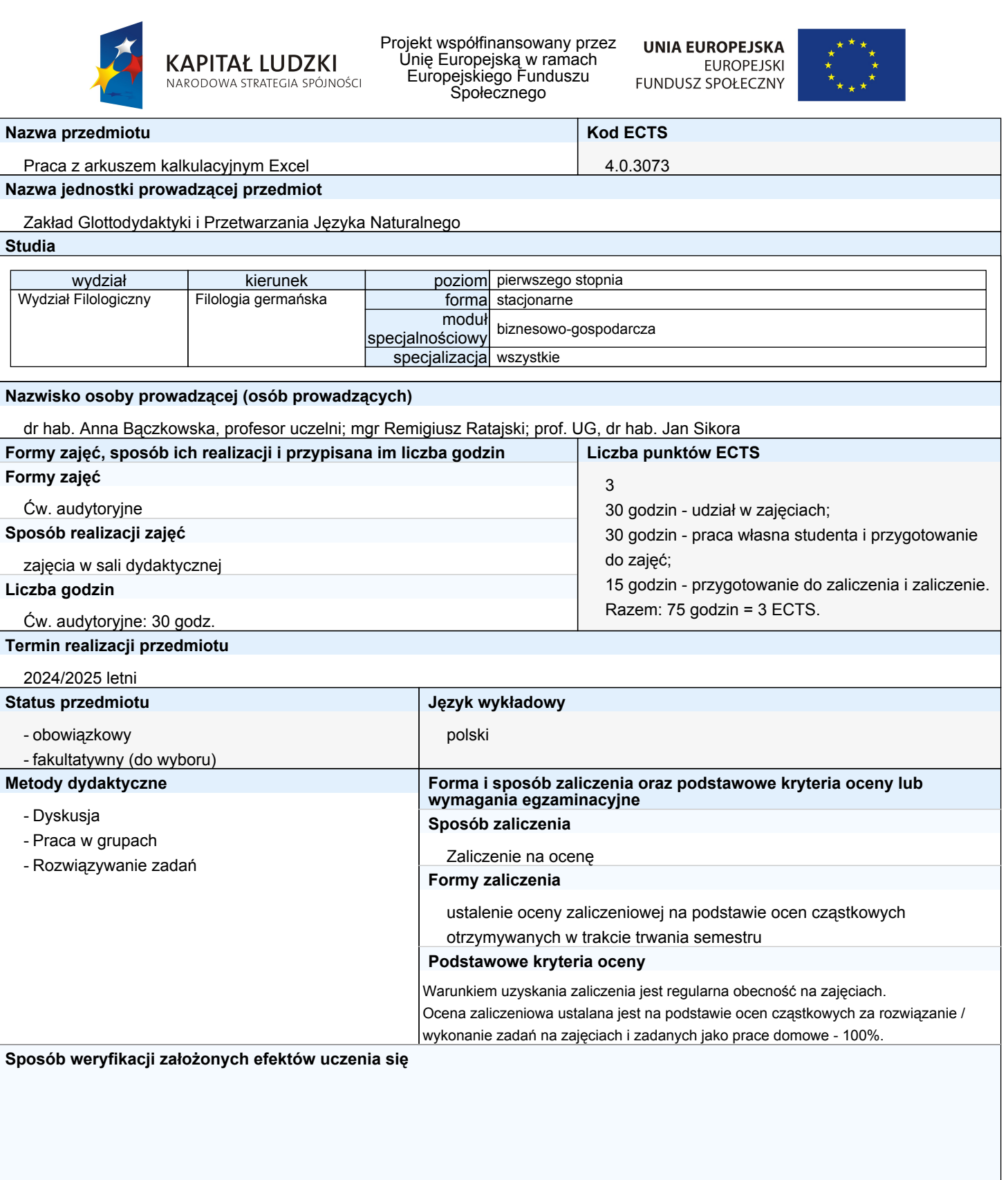

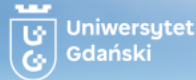

Sylabusy - Centrum Informatyczne UG Dział Kształcenia

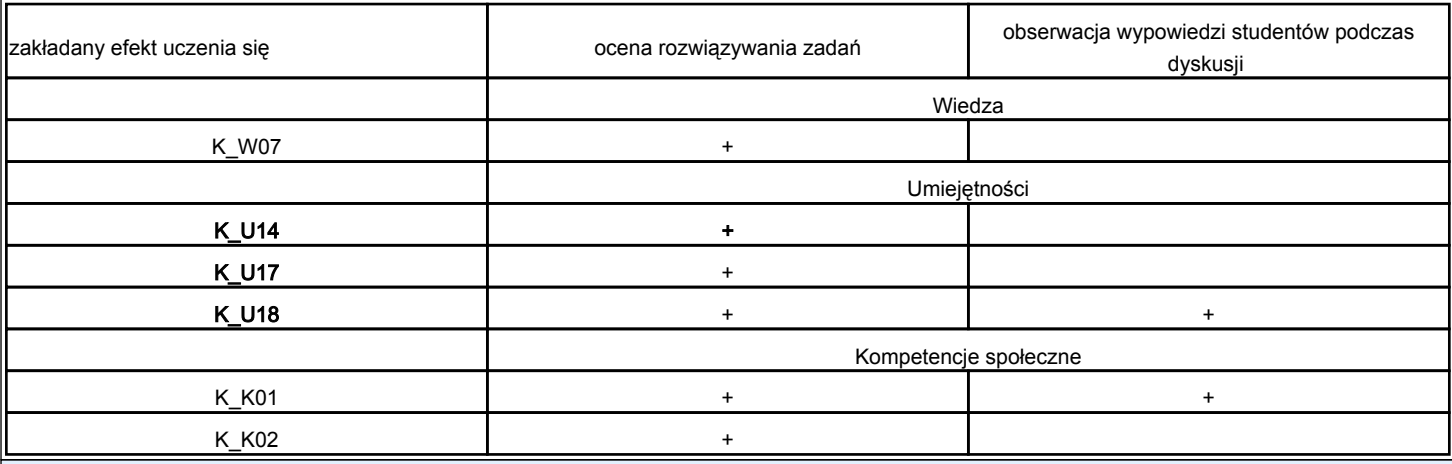

## **Określenie przedmiotów wprowadzających wraz z wymogami wstępnymi**

## A. Wymagania formalne

Wybór specjalności biznesowo-gospodarczej

#### B. Wymagania wstępne

Podstawowa wiedza nt. Excela

## **Cele kształcenia**

Nabycie umiejętności posługiwania się funkcjami finansowymi i ekonomicznymi Excela.

Nabycie umiejętności prowadzenia analiz ekonomicznych z użyciem arkusza kalkulacyjnego.

Nabycie umiejętności rozwiązywania złożonych problemów ekonomicznych z wykorzystaniem makr i funkcji własnych.

#### **Treści programowe**

- Treści programowe
- 1. odwołania w Excelu
- 2. sortowanie danych tekstowych i liczbowych
- 3. filtrowanie danych, filtry zaawansowane
- 4. tabele (generowanie, formatowanie)
- 5. operacje na tekście, autowypełnianie
- 6. formatowanie tekstu, danych liczbowych, czasu
- 7. formatowanie warunkowe
- 8. tabele przestawne
- 9. wykresy w Excelu
- 10. funkcje i operacje logiczne
- 11. wyszukiwanie i ochrona danych
- 12. pobieranie danych z pliku tekstowego, pliku Excela, tabeli Worda, z Pdfa
- 13. przekształcanie danych (Power Query)
- 14. wstęp do makr, uruchamianie, skróty klawiaturowe

# 15. powtórzenie materiału

# **Wykaz literatury**

- M. Cichocki: Przetwarzanie danych w Excelu. Laboratorium Power Query, Gliwice 2021.
- M. Kolberg: Excel w firmie, Wrocław 2001.
- A. Kopeć: Mistrz Excela w 20 dni, Warszawa 2019.
- P. Kusztelak: Microsoft Excel w pracy financisty. Analiza i modelowanie danych finansowych. Warszawa 2020.
- B. Liengme: Microsoft Excel w biznesie i zarządzaniu, Warszawa 2002.
- K. Masłowski: Excel 2021. Ćwiczenia praktyczne, Gliwice.
- W. Próchnicki: Zastosowanie tabel przestawnych w kontrolingu, Warszawa 2014.
- J. Sikora: Zum Einsatz der Computertechnik im Fremdsprachenunterricht. In: Edukacja dla przyszłości, Jan Franciszek Nosowicz (red), Białystok 2004.
- M. Urbański: ScoreCard: zarządzanie procesami biznesowymi z użyciem Excela, Warszawa 2014.

Materiały instruktażowe dotyczące aktualnej wersji Excela dostępne w Internecie lub dostarczone przez prowadzącego.

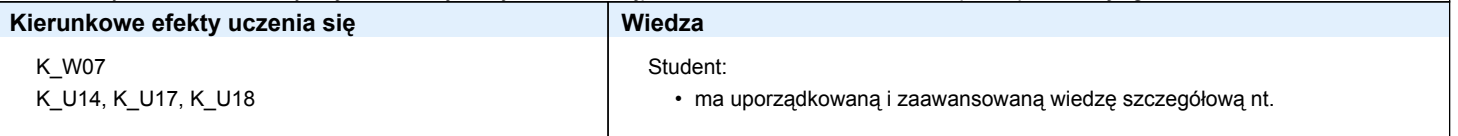

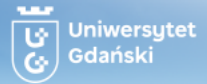

Sylabusy - Centrum Informatyczne UG Dział Kształcenia

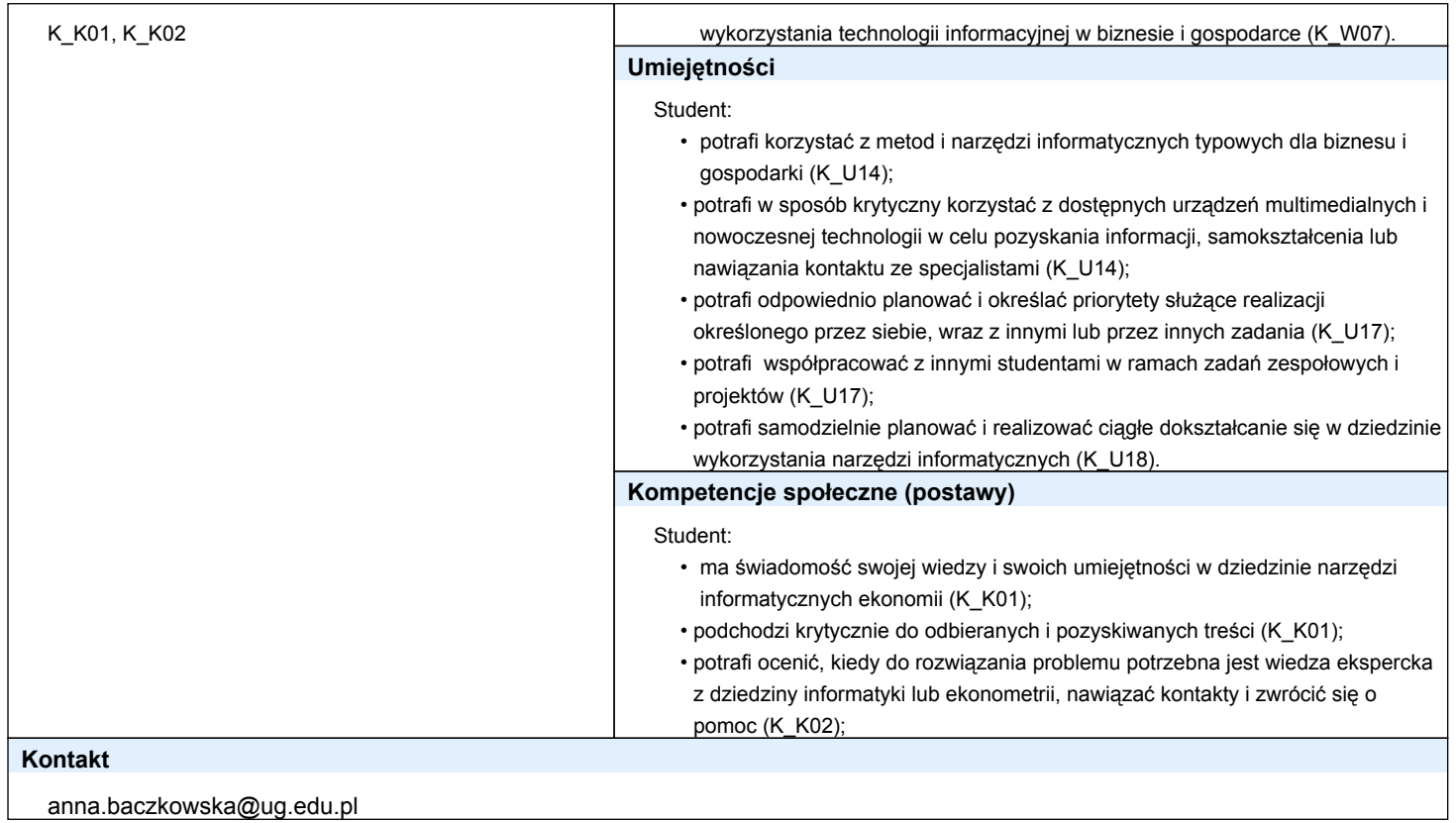